## EDUARD - SPRANGER - BERUFSKOLLEG

Berufskolleg der Stadt Hamm für Technik

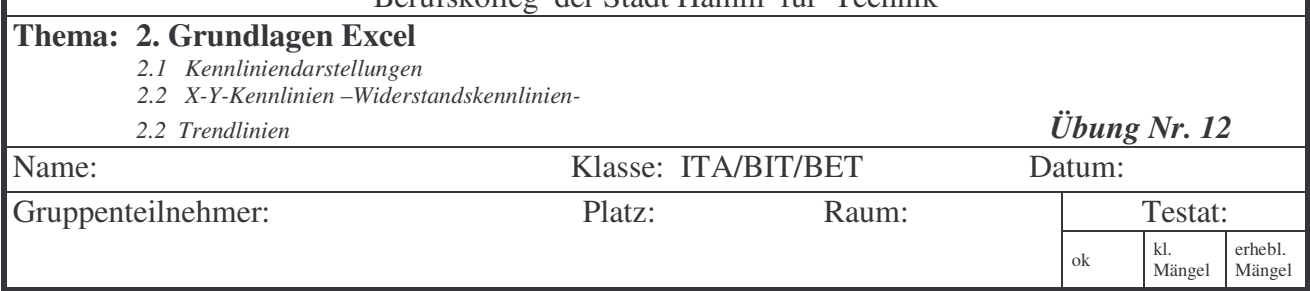

## **Vorbemerkungen:**

In der Praxis lassen sich Messfehler nicht immer ausschließen. Ablesefehler bei Analoginstrumenten, Ungenauigkeiten der Messgeräte, Einfluss der Messgeräte auf die Schaltung, Genauigkeitsänderung bei Messbereichsumschaltungen usw. sind Ursachen für Messfehler. Bei der Messwertedarstellung in Diagrammen sollen diese Fehler im Kurvenverlauf z.B. einer Widerstandsgeraden nicht auftreten, da ein linearer Widerstand durch eine Gerade gekennzeichnet ist. Jedoch sollen die konkreten Messpunkte sichtbar sein, um Aussagen auf die Genauigkeit der Darstellung zuzulassen Diese Darstellungsart erzeugt man durch das Einfügen einer **Trendlinie.**

## **Aufgabe:**

Erstellen Sie aus den gegebenen Messwerten eine entsprechende grafische Darstellung und binden Sie diese in Word ein! (s.Beispiel)

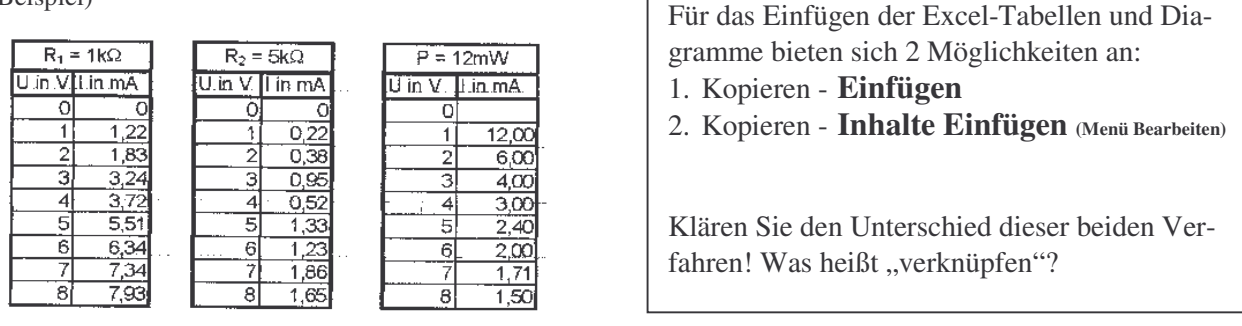

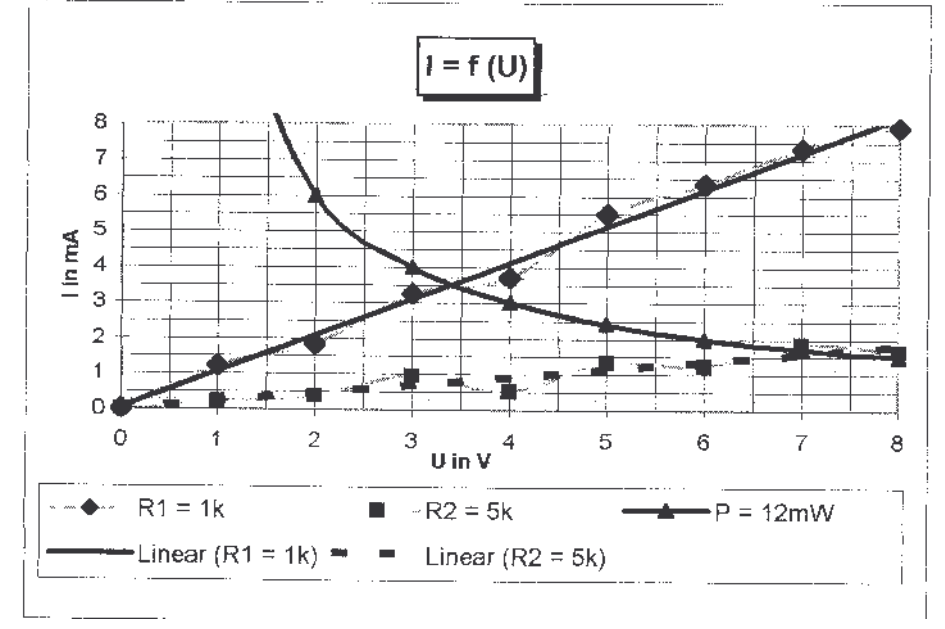

## **Allgemeine Hinweise zur Diagrammerstellung:**

Das Messprotokoll besteht aus den **Messwertetabellen** und aus der **grafischen Darstellung**.

Beides soll im Zusammenhang **auf einem Blatt** erscheinen.

Die Größe und die **Skalierung** sollen so gewählt werden, **dass Messwerte möglichst genau abgelesen** werden können. Eine zu feine **Skalierung** wirkt hierbei oft unübersichtlich.

Bei einer Darstellung im Hochformat sollte die Breite des Blattes genutzt werden.

Die Schriften (Achsbezeichnungen usw.) sollten **nicht zuviel Platz** einnehmen.

Es werden bei einfachen Diagrammen **keine Farben** verwendet. (Diagrammfläche weiß)

Die Sonderzeichen in der Legende (z.B. Ω) können beim Auftreten von Schwierigkeiten umgangen werden. (z.B. für Ω) kann R gesetzt werden, für kΩ kann k gesetzt werden. Beispiel: R = 1,2Ω erscheint mit 1R2; oder R = I,2kΩ erscheint mit 1k2)